January-July 2020

# **Automatic configuration of the Heteroprio scheduler**

*Research internship*

*Academic tutor* Julien NARBOUX IGG team

**Université** de Strasbourg

*Author* Clément FLINT

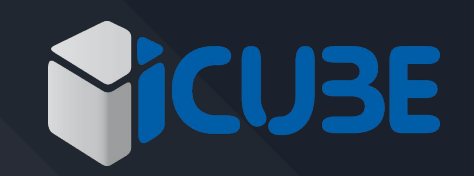

*Supervisor* Bérenger BRAMAS CAMUS team

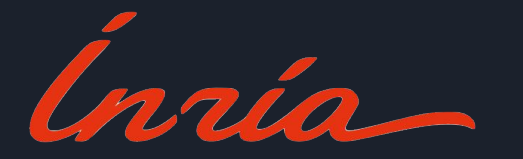

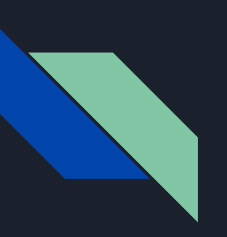

**StarPU**

- Task programming library for hybrid architectures
- The computation has to be divided into *tasks*
- Automatically handles *task dependencies*
- The workload is dynamically assigned to the workers (e.g. *CPU* and *GPU*)
- The choice of worker for a task is taken by the *scheduler*

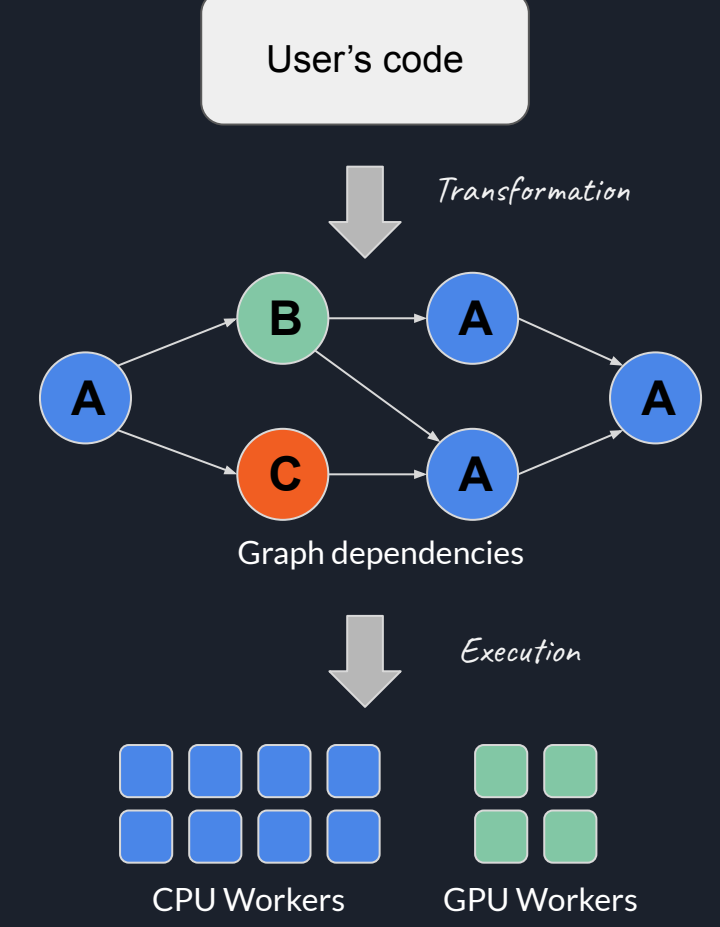

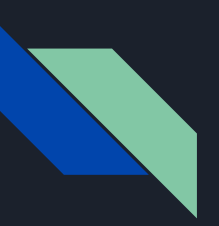

**StarPU - scheduler**

- A worker can usually choose between multiple ready tasks
- Finding the best scheduling is known to be *NP-complete* in the general case
- Different strategies can be adopted to perform efficient scheduling
- Multiple schedulers available in StarPU : eager, lws, *heteroprio* ...

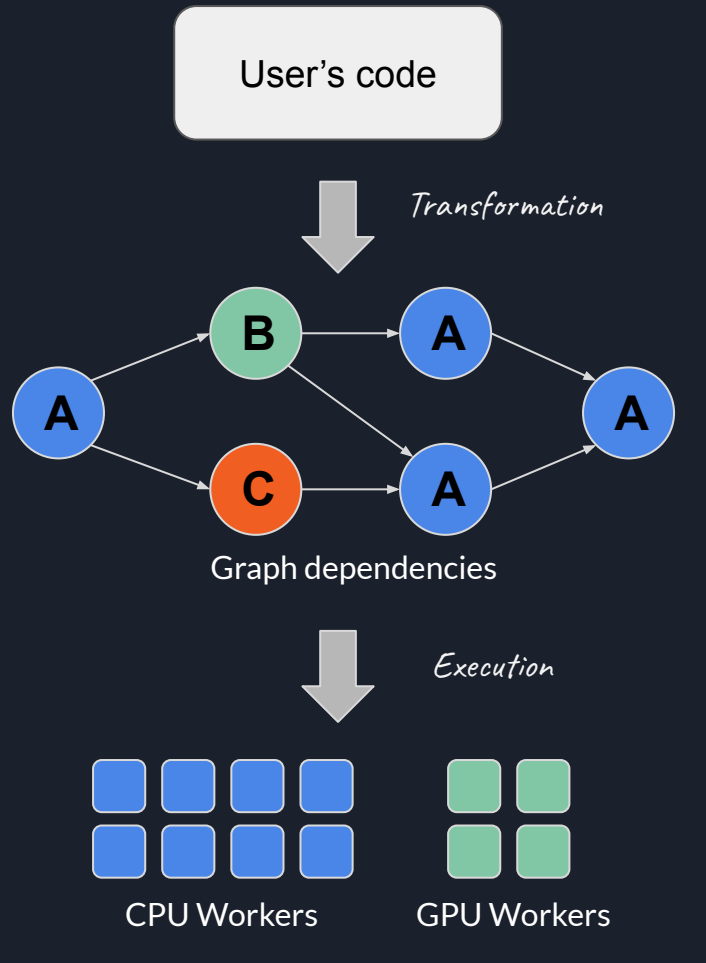

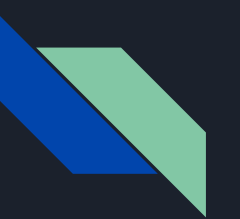

**Heteroprio**

- One of the base *StarPU* schedulers
- Efficient for handling CPU/GPU workload
- Is based on CPU and GPU *user-defined priorities*

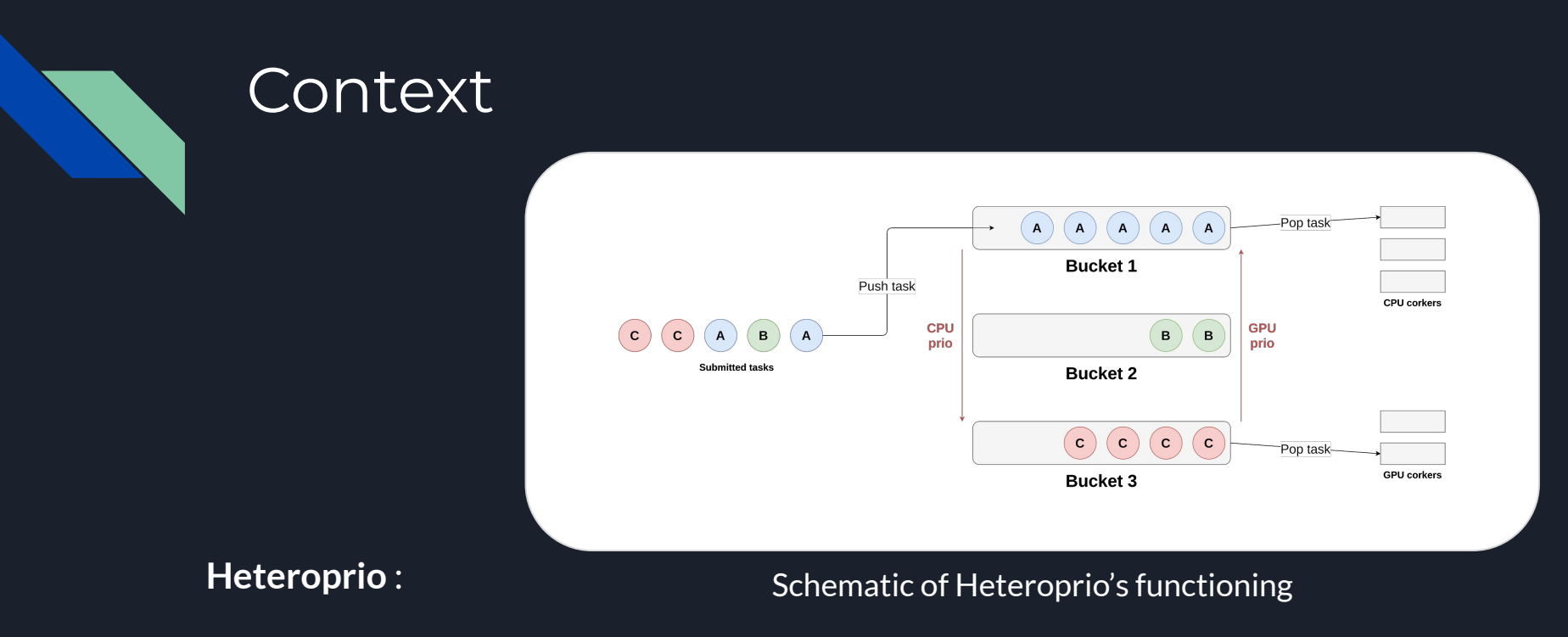

- New tasks are added to "buckets"
- Workers retrieve tasks from buckets depending on their priority

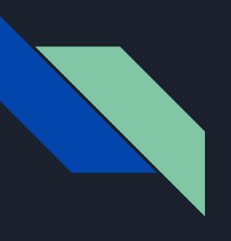

**Heteroprio**

#### **Pros**

- Highly efficient when tasks have a clear processor affinity
- Low latency

#### **Cons**

- The CPU and GPU priorities have to be set manually
- The scheduling efficiency entirely depends on the priorities

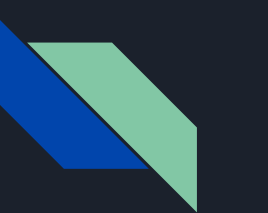

**Possible improvement for Heteroprio** : assign priorities *automatically*.

Indeed, setting priorities manually :

- requires the user to study the execution times on each architecture
- implies that the user has a good understanding of Heteroprio's inner mechanism

Goal of this project : create a version of Heteroprio that requires *no user interaction*

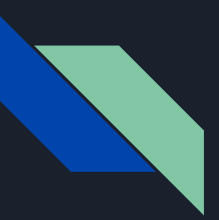

**Challenges**

- Extract local graph features
- Extract relevant quantities (e.g. estimated execution times)
- Generate CPU and GPU priorities based on heuristics

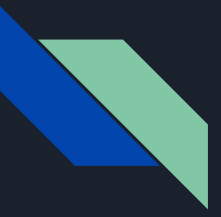

**Typical used quantities**

- Number of successors
- Normalized Out-Degree
- CPU-GPU time difference
- Normalized Released Time

 $NOD(v_i) = \sum_{v_j \in succ(v_i)} \frac{1}{ID(v_j)}$ 

#### Normalized Out-Degree

$$
NRT_{arch}(v_i) = \sum_{v_j \in succ(v_i)} \frac{P(exec(v_j, arch)) \cdot w_j^{arch}}{ID(v_j)}
$$

#### Normalized Released Time

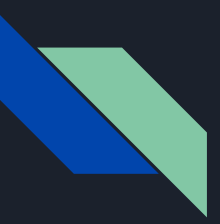

$$
\text{NOD}/\mathbf{s}_{arch}(v_i) = \frac{NOD(v_i)}{w_i^{arch}}
$$

score of the NOD/second heuristic

#### **Example of a heuristic**

#### Normalized Out-Degree (NOD) per second

● Measures the speed at which successors are released

We have found **27** other heuristics

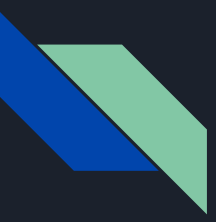

First step : Create heuristics for generating efficient priorities

Methodology for validating our heuristics

- Generation of a dataset, 32 random application graphs
- Creation of control priorities, generated by an iterative optimization algorithm
- We evaluate the efficiency of a heuristic by comparing its makespans on a simulator against the control priorities' ones

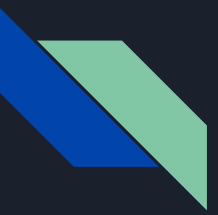

Second step : implement the heuristics in Heteroprio

Modify Heteroprio so that it be able to exploit data and use heuristics

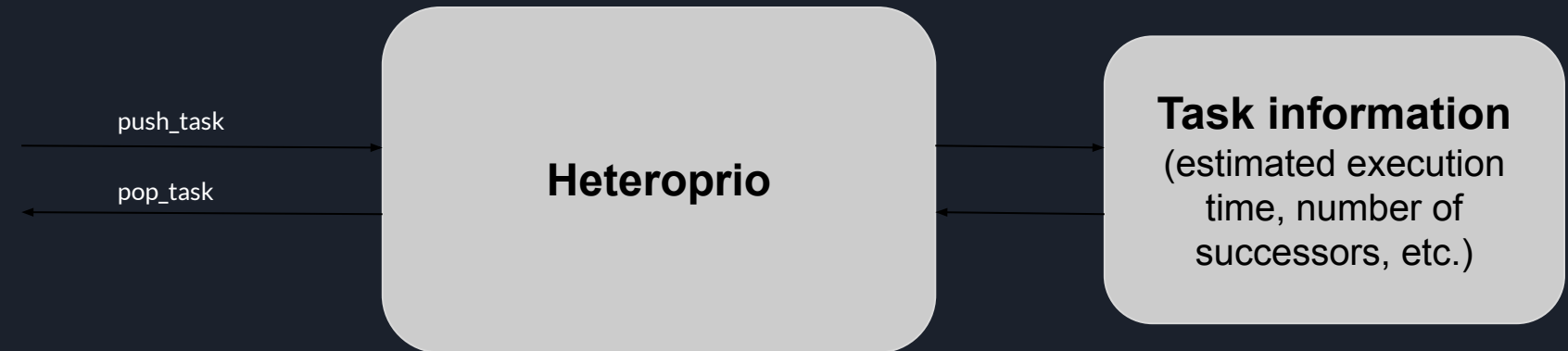

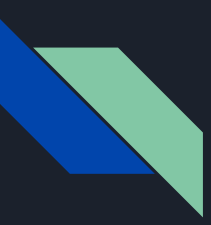

Finally, we tested our scheduler on **QR-MUMPS**, an application that uses **StarPU**

- Execution on the PlaFRIM cluster
- 2 different GPU architectures (v100, k40m)
- Measured variable : makespan of a QR factorization
- Parameters : configuration, scheduler (Heteroprio vs others) and handmade vs automated priorities

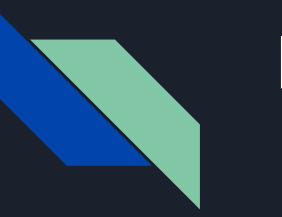

## Results

### **Comparison of the schedulers**

- $\bullet$  AHP = Heteroprio with automated priorities
- AHP is **equivalent** to Heteroprio on the v100 architecture
- AHP is significantly **superior** to Heteroprio on the k40m configuration

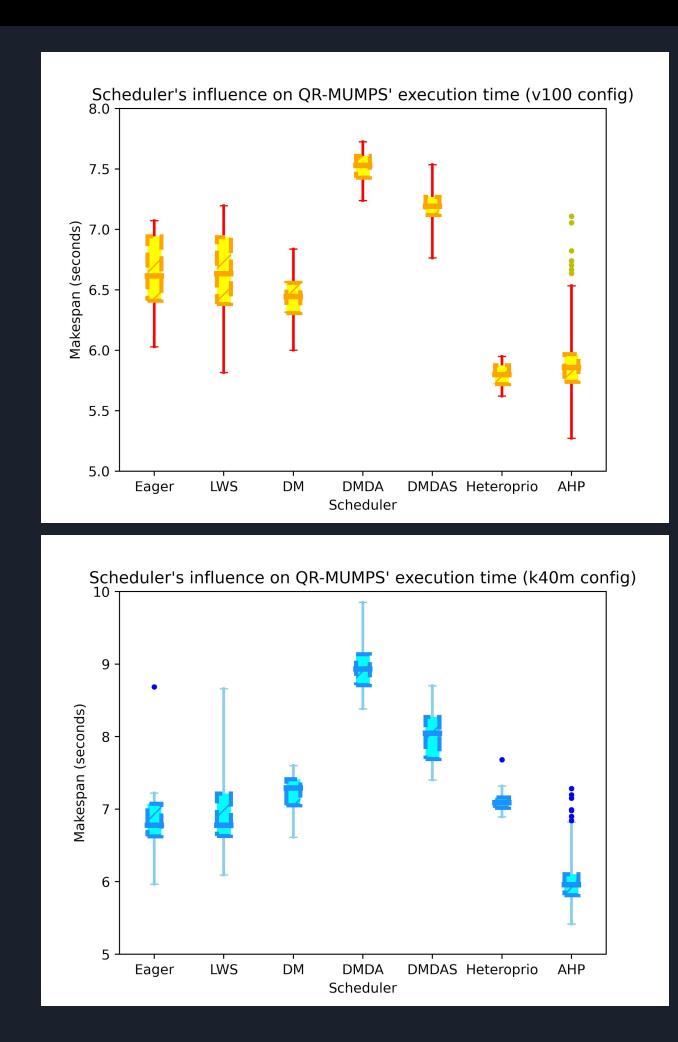

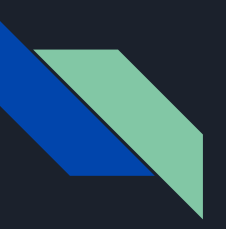

### **Discussions**

According to our tests :

- Using automated priorities does not hurt Heteroprio performances
- In some cases, automated priorities can even be significantly faster than the optimized static ones

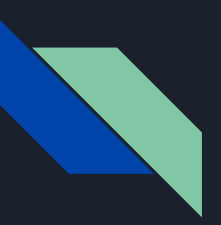

## **Discussions**

We have demonstrated that automated priorities can perform as well, or better than handmade ones on QR-MUMPS, but :

- Does our method perform well on other applications than QR-MUMPS?
- Are there realistic edge cases where the scheduling is particularly bad ?

We are planning on conducting a test on a larger set of applications.

## Thank you for your attention

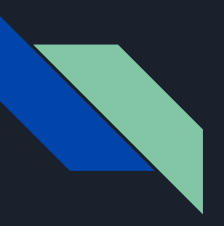

## Example execution

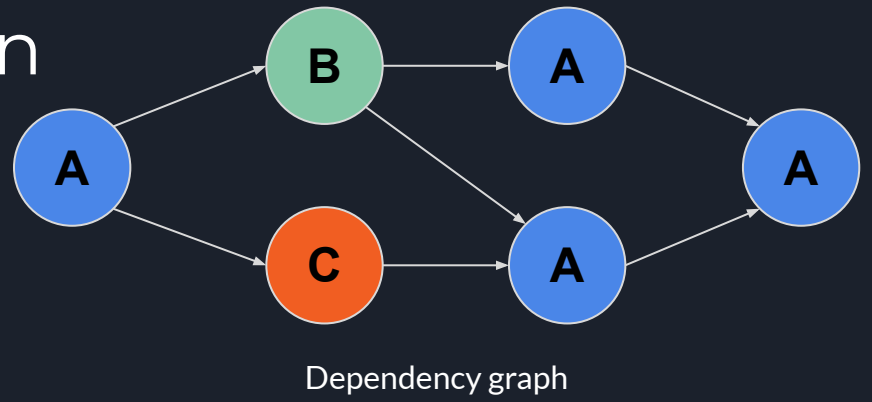

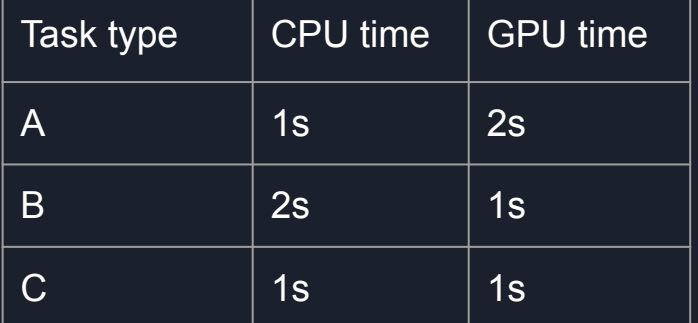

Execution time of each task

CPU priorities : **A > C > B**

GPU priorities : **B > C > A**

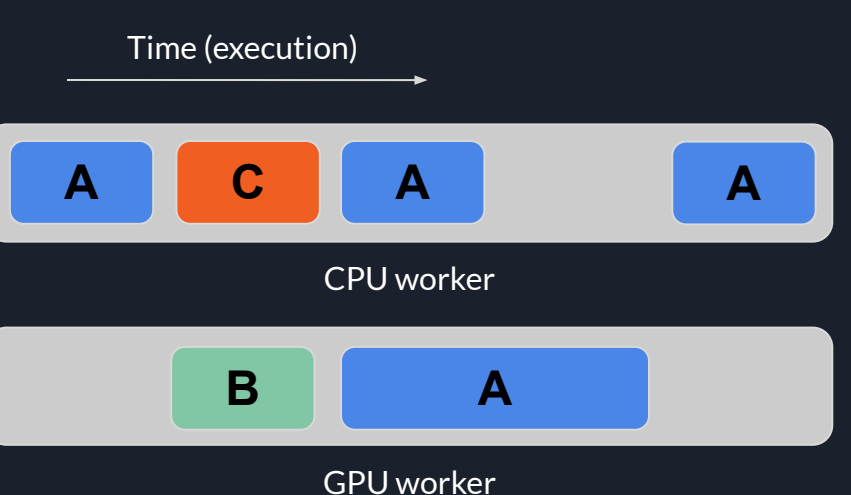